## **OSGeo Live 4.0**

## **Open Source Geospatial Software**

## September 2010

Testen Sie die neue Version der OSGeo Live mit 43 Anwendungen und Demodaten.

OSGeo Live ist eine auf Xubuntu basierende bootfähige DVD. OSGeo Live ermöglicht es Ihnen, eine Vielzahl an Programmen aus dem Open Source Geospatial Bereich zu testen.

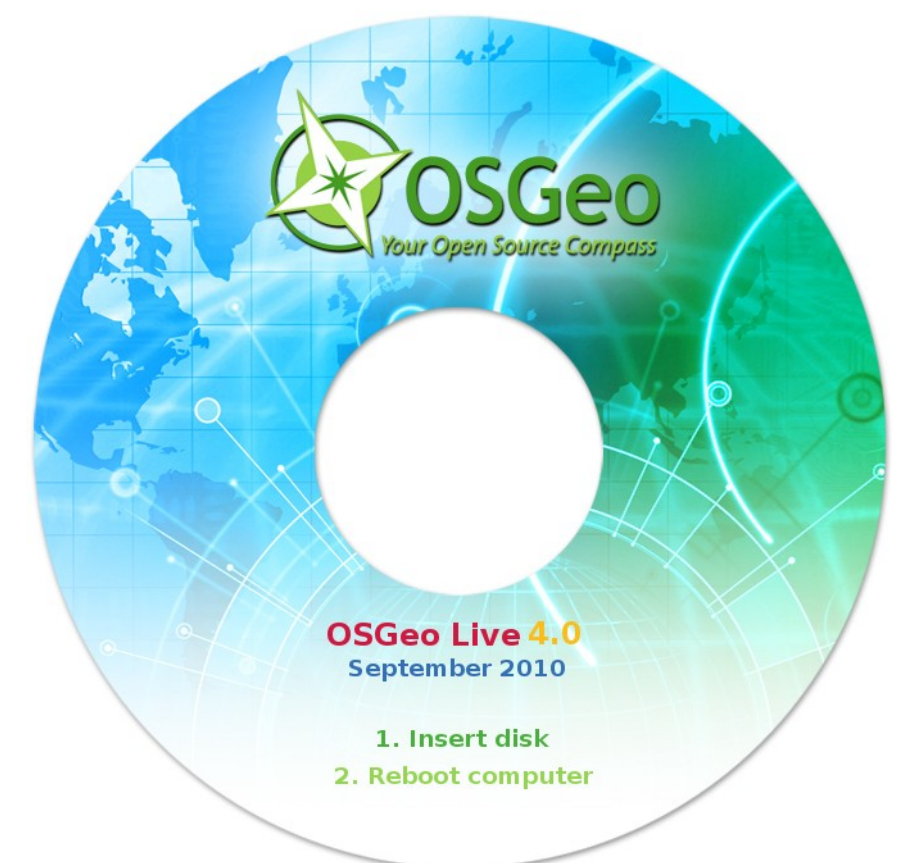

Weiter Informationen finden Sie unter: http://live.osgeo.org

OSGeo Live kann direkt eingesetzt werden. Führen Sie einfach die folgenden Schritte aus:

 1. Legen Sie die DVD ein 2. Starten Sie Ihren Rechner neu 3. Drücken Sie "Enter" und melden Sie sich mit dem Benutzer user Passwort user an

4. Testen Sie die Anwendungen im Menü GeoSpatial

## Die DVD enthält die folgenden Programme:

52º North WPS 2.0 RC5 AtlasStyler (Feature Style Editor) 1.5 deegree (Web Services) 2.3 GeoKettle (Business Intelligence) 3.2.0 Geomajas (Browser GIS Client) 1.6 GeoNetwork (Metadata Catalog) 2.4 Geopublisher (Electronic Library Manager) GeoServer (Web Service) 2.0.2 GMT (Generic Mapping Tools) 4.5.1 GpsDrive (GPS Navigation Software) 2.11 GRASS GIS (Fully featured GIS) 6.4.0RC6 gvSIG Desktop (Desktop GIS) 1.10 Kosmo Desktop (Desktop GIS) 2.0 Mapbender (Geoportal Framework) 2.6.2 MapFish (Web Mapping Framework) 1.2 MapGuide Open Source (Web Service) 2.2 Mapnik (Cartographic rendering engine) 0.7 MapServer (Web Service) 5.6.5 MapTiler (Map Publishing) 1.0beta2 Marble (3D desktop globe) 0.9.2

MB-System (Sea floor mapping) 5.1.2 OpenCPN (Marine GPS navigation) 2.1.624a OpenJUMP GIS (Desktop GIS) OpenLayers (Browser GIS Client) 2.9.1 osgEarth (Terrain rendering toolkit) 1.3 OpenStreetMap (Tools for mapping the world) OSSIM (Image Processing) 1.8.6 pgRouting (GIS Tools) 1.03 PostGIS (Spatial Database) 1.5 Quantum GIS (Desktop GIS) 1.5.0 QGIS mapserver (Web Service) R Spatial (Statistical Programming) 2.11.1 SAGA (Desktop GIS) 2.0.4 Sahana Agasti (Disaster management) 0.6.4 SpatiaLite (Spatial Database) 2.3.1/2.4 beta uDig (Desktop GIS) 1.2.0 Ushahidi (Web Service) 1.1.0 Viking (Manage and plot GPS data) 0.9.9 ZOO Project (Web Processing Service) 1.0 zyGrib (Weather forecasting) 3.9.2

Diese DVD wurde mit freundlicher Unterstützung der OSGeo Foundation und des FOSSGIS e.V. erstellt.

http://www.osgeo.org http://www.fossgis.de

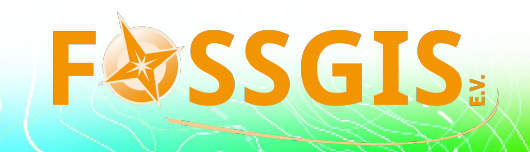